## **Calcul Mental - Feature - Fonctionnalité #420**

## **Accès sélectif à l'éditeur**

23/07/2010 12:05 - Eric Seigne

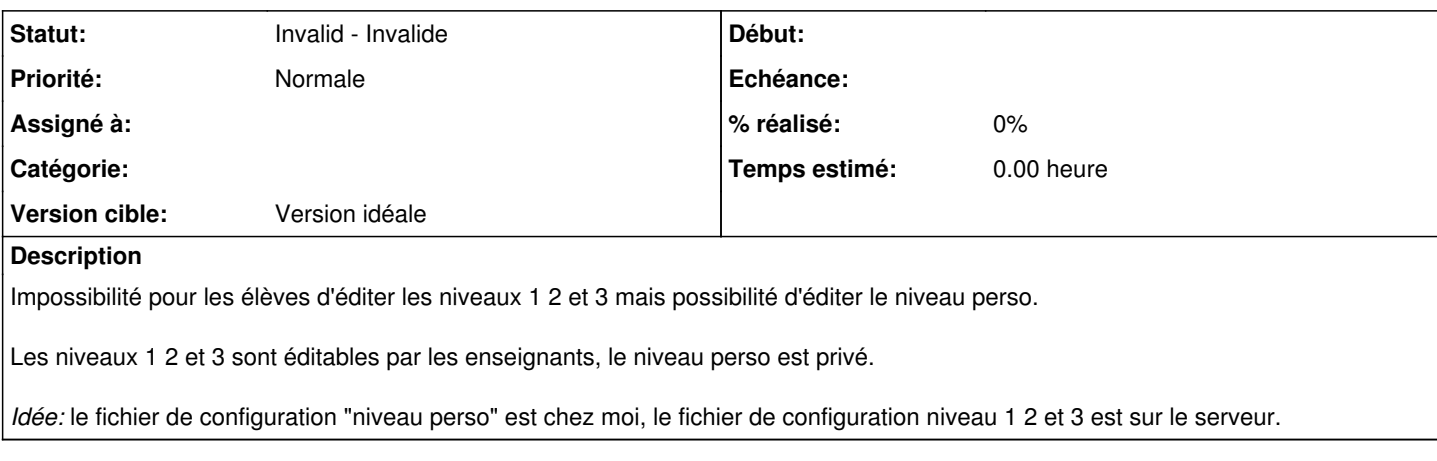

## **Historique**

**#1 - 20/02/2015 18:06 - Philippe Cadaugade**

*- Statut changé de New - Nouveau à Invalid - Invalide*

Plutôt suivre la politique générale ...